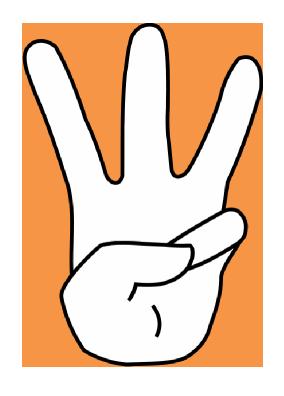

# Simple Step to Access E-Books @ JIIT NOIDA

## John Wiley E-Books

Log in / Register 0

Wiley Online Library

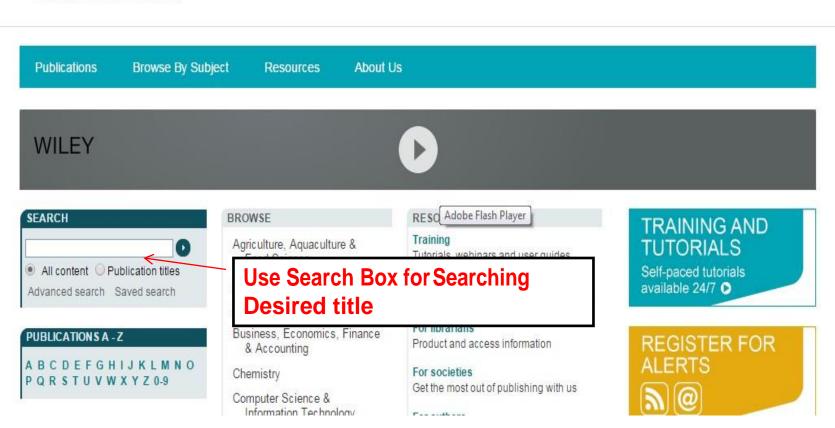

#### Search Results

Eldo C. Koenig, Pages: 81-137, 2006

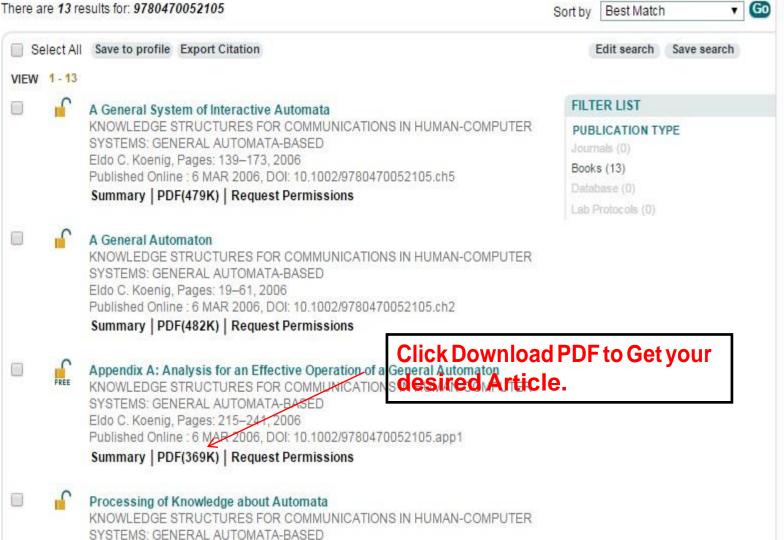

### Pearson e-Books

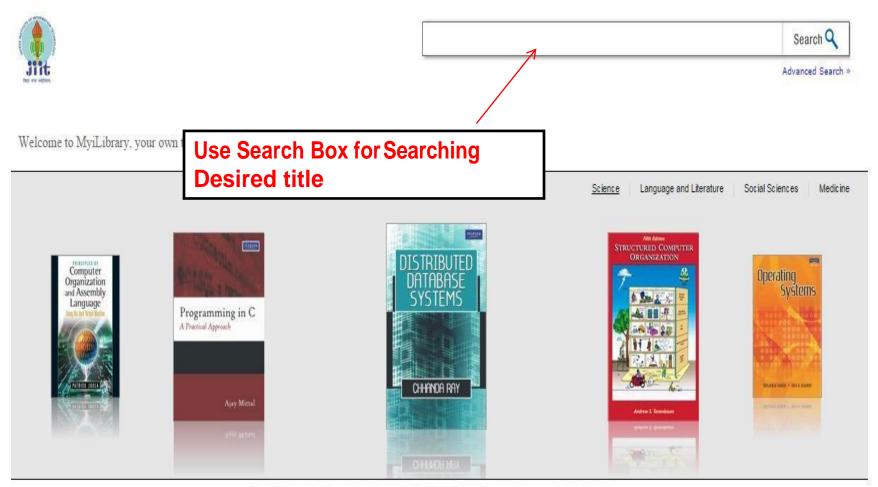

New Titles | Recently Viewed | Most Popular | Browse by Subject >>

#### Product Detail

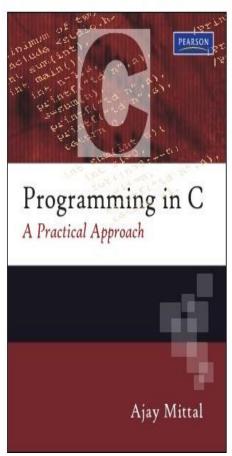

#### Programming In C: A Practical Approach

Written By: Mittal, Ajay Published By: Pearson India Published In: 2010

MIL EAN/ISBN: 9781282663138 Pub e-EAN/ISBN: 9788131752692

Related Subjects: Science >> Mathematics >> Instruments and machines >> Electronic computers. Computer science

Open Now

Description | Table of Contents | Citation

This book on C Programming has a perfect blend of theory as well as practicals. The presentation is in such a way that helps the readers to learn the concepts

through practice and programming.

Click on Open Now for Desired title

### Siam E-Books

5.50

Search
Browse Catalogue
Search History
Bookmarks

User Guide Logout

Main Page

Search Result Page
Detail View Page
Search Tips

9. Searched words or phrases appear in highlights in the PDF frame.

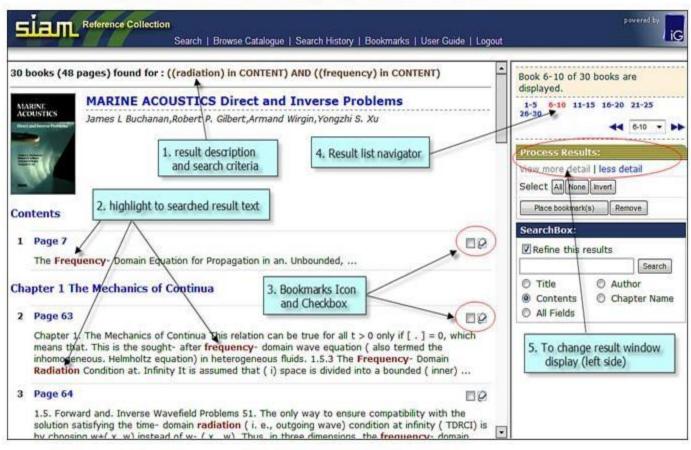

## If are not able to Download e-books?

Write us at

Lrc62@mail.jiit.ac.in

**All the Best** 

Librarian, JIIT Noida